## Writing at the College Level

To write a college paper in Microsoft Word, we can follow a formula that will structure your ideas into a format that is symmetrical and easy to follow. Symmetry or predictable patterns create a pleasant arena for our words to reside within. Add three quotes, a graph or chart and a picture of the most famous individual most likely to defend your position.

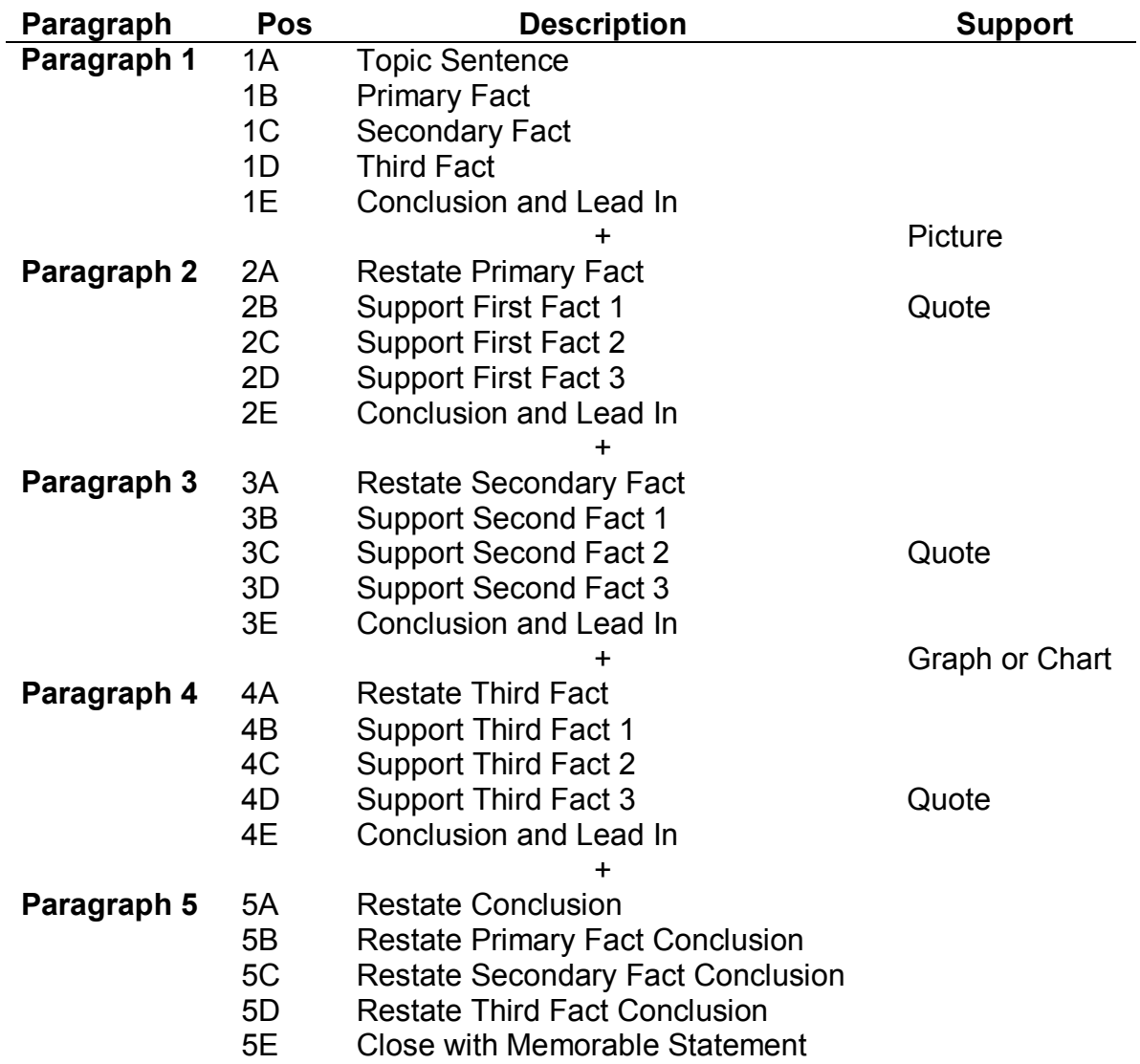